# Tutorial 3: demand estimation Yiran Hao Oct.21.2019

#### 1. Reading the dataset

### use "F:\TA ECO310H1 2018FALL\Tutorial3\verboven\_cars.dta", clear

This directory depends on where you save the dataset. By typing "clear", it specifies that it is okay to replace the data in memory, even though the current data have not been saved to disk

#### 2. Summary statistics

#### sort ma co ye

|    | уе | ma      | co |
|----|----|---------|----|
| 1  | 83 | Belgium | 1  |
| 2  | 84 | Belgium | 1  |
| 3  | 85 | Belgium | 1  |
| 4  | 86 | Belgium | 1  |
| 5  | 87 | Belgium | 1  |
| 6  | 88 | Belgium | 1  |
| 7  | 89 | Belgium | 1  |
| 8  | 90 | Belgium | 1  |
| 9  | 91 | Belgium | 1  |
| 10 | 92 | Belgium | 1  |
| 11 | 93 | Belgium | 1  |
| 12 | 94 | Belgium | 1  |
| 13 | 86 | Belgium | 2  |
| 14 | 87 | Belgium | 2  |
| 15 | 88 | Belgium | 2  |

Sort command arrange the observations of the current data into ascending order based on the values of the variables. Data can be sorted by more than one variable, and in such cases, the sort order is lexicographic. If we sort the data by two variables, for instance, the data are placed in ascending order of the first variable, and then observations that share the same value of the first variable are placed in ascending order of the second variable. Here, we sort market, model, year. The data are in ascending order of market and within each market category, the data are in ascending order of model and within each model code, the data are in ascending order of year. Therefore, the oldest year of model No.1 in Belgium is 1983.

### list ma co ye qu in 1/20

list displays the values of variables. Here we list first 20 observations' market, model code, year, number of sales.

. list ma co ye qu in 1/20

| ma co ye qu  1. Belgium 1 83 72: 2. Belgium 1 84 186 |
|------------------------------------------------------|
| 2. Belgium 1 84 1860                                 |
|                                                      |
|                                                      |
| <ol> <li>Belgium 1 85 177:</li> </ol>                |
| 4. Belgium 1 86 204                                  |
| 5. Belgium 1 87 214                                  |
| 6. Belgium 1 88 208                                  |
| 7. Belgium 1 89 180                                  |
| 8. Belgium 1 90 268                                  |
| 9. Belgium 1 91 2880                                 |
| 10. Belgium 1 92 284                                 |
| ll. Belgium 1 93 161                                 |
| 12. Belgium 1 94 1098                                |
| 13. Belgium 2 86 77                                  |
| 14. Belgium 2 87 99°                                 |
| 15. Belgium 2 88 126                                 |
| 16. Belgium 2 89 1200                                |
| 17. Belgium 2 90 106                                 |
| 18. Belgium 2 91 80:                                 |
| 19. Belgium 2 92 230                                 |
| 20. Belgium 3 89 920                                 |

# tab ma

# tab ye

tabulate produces a one-way table of frequency counts. Here we tabulate market and find there are five categories of market: Belgium France Germany Italy and UK. There are 2,673 cars in Belgium, which accounts for 23.14%. By tabulating year, we can see the oldest year is 1970 and the most recent year is 1999 in our dataset.

| tab ma    |       |         |        |
|-----------|-------|---------|--------|
| market    |       |         |        |
| (=second  |       |         |        |
| dimension |       |         |        |
| of panel) | Freq. | Percent | Cum.   |
| Belgium   | 2,673 | 23.14   | 23.14  |
| France    | 2,265 | 19.61   | 42.76  |
| Germany   | 2,283 | 19.77   | 62.52  |
| Italy     | 2,027 | 17.55   | 80.08  |
| UK        | 2.301 | 19.92   | 100.00 |

. tab ye

| year<br>(=first |        |         |        |
|-----------------|--------|---------|--------|
| dimension       |        |         |        |
| of panel)       | Freq.  | Percent | Cum.   |
| 70              | 272    | 2.36    | 2.36   |
| 71              | 309    | 2.68    | 5.03   |
| 72              | 341    | 2.95    | 7.98   |
| 73              | 322    | 2.79    | 10.77  |
| 74              | 335    | 2.90    | 13.67  |
| 75              | 322    | 2.79    | 16.46  |
| 76              | 339    | 2.94    | 19.40  |
| 77              | 348    | 3.01    | 22.41  |
| 78              | 369    | 3.20    | 25.60  |
| 79              | 363    | 3.14    | 28.75  |
| 80              | 379    | 3.28    | 32.03  |
| 81              | 385    | 3.33    | 35.36  |
| 82              | 383    | 3.32    | 38.68  |
| 83              | 423    | 3.66    | 42.34  |
| 84              | 411    | 3.56    | 45.90  |
| 85              | 406    | 3.52    | 49.42  |
| 86              | 396    | 3.43    | 52.84  |
| 87              | 386    | 3.34    | 56.19  |
| 88              | 400    | 3.46    | 59.65  |
| 89              | 392    | 3.39    | 63.04  |
| 90              | 398    | 3.45    | 66.49  |
| 91              | 415    | 3.59    | 70.08  |
| 92              | 401    | 3.47    | 73.56  |
| 93              | 420    | 3.64    | 77.19  |
| 94              | 417    | 3.61    | 80.80  |
| 95              | 427    | 3.70    | 84.50  |
| 96              | 440    | 3.81    | 88.31  |
| 97              | 437    | 3.78    | 92.09  |
| 98              | 450    | 3.90    | 95.99  |
| 99              | 463    | 4.01    | 100.00 |
| Total           | 11,549 | 100.00  |        |

```
gen logq = In(qu)
gen logp = In(pr)
gen logpop = In(pop)
gen loggdp = In(ngdp)
```

Then we generate new variables: logq logp logpop loggdp, which are log forms of variable: number of sales, prices, population and nominal GDP.

# hist logq, bin(50) hist logp, bin(50)

A histogram is a plot that lets you discover, and show, the underlying frequency distribution (shape) of a set of continuous data. This allows the inspection of the data for its underlying distribution (e.g., normal distribution), outliers, skewness, etc. "histogram" command assumes that the variable is continuous, so you need to type only histogram followed by the variable name. If you add up the area of the bars, you would get 1.

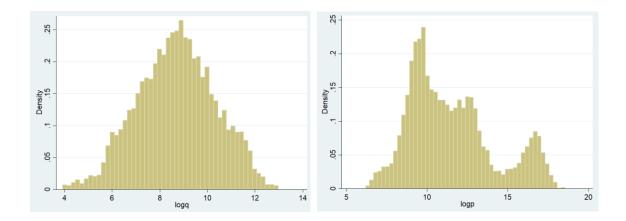

#### scatter logp logq

Scatter plots are important in statistics because they can show the extent of correlation, if any, between the values of observed quantities or phenomena (called variables). If no correlation exists between the variables, the points appear randomly scattered on the coordinate plane. If a large correlation exists, the points concentrate near a straight line.

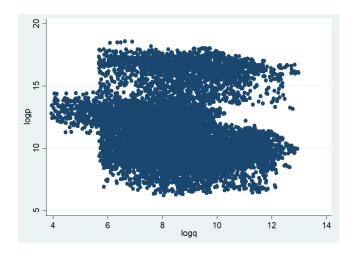

- 3. Simple regressions: isoelastic demands (CES)
- 1) OLS

### reg logq logp, robust

| Linear r | regress      | sion                |                     |                  | Number<br>F(1, 11<br>Prob ><br>R-squar | .547)<br>F      | = = = | 11,549<br>217.88<br>0.0000<br>0.0185 |
|----------|--------------|---------------------|---------------------|------------------|----------------------------------------|-----------------|-------|--------------------------------------|
|          |              |                     |                     |                  | Root MS                                | E               | =     | 1.6118                               |
|          | logq         | Coef.               | Robust<br>Std. Err. | t                | P> t                                   | [95% C          | Conf. | Interval]                            |
|          | logp<br>cons | 0834329<br>9.669009 | .0056524            | -14.76<br>148.75 | 0.000                                  | 09451<br>9.5415 |       | 0723533<br>9.796425                  |

Robust here means robust(unclustered) variance estimator. This simple OLS shows the negative relationship between price and quantity demanded.

Notes: The difference between three types of variance estimators: OLS, robust, and robust cluster is following:

- a) OLS variance estimator: VOLS = s2 \* (X'X)-1 Where s2 =  $(1/(N - k)) \Sigma Ni=1 ei2$
- b) Robust (unclustered) variance estimator: Vrob = (X'X)-1 \* [ΣNi=1 (ei\*xi)' \* (ei\*xi)] \* (X'X)-1
- c) Robust cluster variance estimator: Vcluster =  $(X'X)-1 * \Sigma nj=1 uj'*uj * (X'X)-1$ Where  $uj = \Sigma j$ \_cluster ei\*xi and n is the total number of clusters.

Above, ei is the residual for the ith observation and xi is a row vector of predictors including the constant. For simplicity, I omitted the multipliers (which are close to 1) from the formulas for Vrob and Vclusters. The formula for the clustered estimator is simply that of the robust (unclustered) estimator with the individual ei\*xi's replaced by their sums over each cluster.

However, simple OLS does not consider simultaneity issue between price and unobservable attributes. Therefore we would like to control Fixed effects to see the difference:

### 2) OLS controlling model Fixed Effect

### areg logq logp, robust a(co)

| Linear regress | sion, absorbin | g indicator | s      | Number of ob | s =      | 11,54     |
|----------------|----------------|-------------|--------|--------------|----------|-----------|
|                |                |             |        | F( 1, 111    | 92) =    | 336.3     |
|                |                |             |        | Prob > F     | =        | 0.000     |
|                |                |             |        | R-squared    | =        | 0.456     |
|                |                |             |        | Adj R-square | d =      | 0.439     |
|                |                |             |        | Root MSE     | =        | 1.218     |
|                |                |             |        |              |          |           |
|                |                | Robust      |        |              |          |           |
| logq           | Coef.          | Std. Err.   | t      | P> t  [9     | 5% Conf. | Interval  |
| logp           | 0873493        | .0047632    | -18.34 | 0.000        | 096686   | 078012    |
| _cons          | 9.714052       | .0544106    | 178.53 | 0.000 9.     | 607397   | 9.82070   |
| co             | absorbed       |             |        |              | (356 c   | ategories |

Typical use of areg: "areg depvar indvar1 indvar2, absorb(groupvar)" areg and absorb() allows you to dummy for qualitative variables and obtain OLS regression results, except it does not create new variables or include coefficients for these dummies in regression results.

Notes: Regression results for our variable of interest and other quantitative covariates remain identical whether you: 1) manually generate dummies and include them in the regression (and use "reg") or 2) use the areg method

#### 3) OLS controlling model & time Fixed Effect

#### areg logq logp i.ye, robust a(co)

Here we can see time dummies are manually generated and added into results table instead of being absorbed.

Notes: areg fits a linear regression absorbing one categorical factor. areg is designed for datasets with many groups, but not a number of groups that increases with the sample size. xtreg, fe command for an estimator that handles the case in which the number of groups increases with the sample size.

| ı              |               |             |        |         |            |            |
|----------------|---------------|-------------|--------|---------|------------|------------|
| Linear regress | sion, absorbi | ng indicato | rs     | Number  | of obs =   | 11,549     |
|                |               |             |        | F( 30,  | , 11163) = | 13.54      |
|                |               |             |        | Prob >  | F =        | 0.0000     |
|                |               |             |        | R-squar | red =      | 0.4600     |
|                |               |             |        | Adj R-  | squared =  | 0.4414     |
|                |               |             |        | Root M  | SE =       | 1.2159     |
|                |               |             |        |         |            |            |
|                |               | Robust      |        |         |            |            |
| logq           | Coef.         | Std. Err.   | t      | P> t    | [95% Conf. | Interval]  |
| logp           | 0840172       | .0048286    | -17.40 | 0.000   | 093482     | 0745524    |
| ye             |               |             |        |         |            |            |
| 71             | 1727481       | .1210149    | -1.43  | 0.153   | 4099587    | .0644625   |
| 72             | 1397776       | .1186462    | -1.18  | 0.239   | 3723452    | .0927899   |
| 73             | 2341855       | .1269346    | -1.84  | 0.065   | 4829997    | .0146288   |
| 74             | 4747776       | .1232544    | -3.85  | 0.000   | 7163781    | 2331771    |
| 75             | 4320747       | .1250837    | -3.45  | 0.001   | 6772608    | 1868886    |
| 76             | 429757        | .1284696    | -3.35  | 0.001   | 6815801    | 1779338    |
| 77             | 4272939       | .1271746    | -3.36  | 0.001   | 6765785    | 1780092    |
| 78             | 4016003       | .1274453    | -3.15  | 0.002   | 6514156    | 151785     |
| 79             | 3554762       | .127734     | -2.78  | 0.005   | 6058574    | 1050951    |
| 80             | 3345294       | .1270051    | -2.63  | 0.008   | 5834817    | 0855771    |
| 81             | 34567         | .1251581    | -2.76  | 0.006   | 5910019    | 1003381    |
| 82             | 3581478       | .1246306    | -2.87  | 0.004   | 6024457    | 1138498    |
| 83             | 4817167       | .1248784    | -3.86  | 0.000   | 7265004    | 2369331    |
| 84             | 520714        | .1262474    | -4.12  | 0.000   | 7681812    | 2732469    |
| 85             | 5705927       | .1266984    | -4.50  | 0.000   | 8189439    | 3222415    |
| 86             | 4603905       | .1275012    | -3.61  | 0.000   | 7103153    | 2104656    |
| 87             | 3783774       | .1275767    | -2.97  | 0.003   | 6284503    | 1283046    |
| 88             | 3902727       | .1285992    | -3.03  | 0.002   | 6423499    | 1381955    |
| 89             | 3415429       | .1282957    | -2.66  | 0.008   | 5930251    | 0900606    |
| 90             | 3950173       | .1299559    | -3.04  | 0.002   | 6497539    | 1402808    |
| 91             | 428876        | .1285952    | -3.34  | 0.001   | 6809452    | 1768068    |
| 92             | 3698482       | .1281457    | -2.89  | 0.004   | 6210363    | 1186601    |
| 93             | 5713861       | .1285448    | -4.45  | 0.000   | 8233567    | 3194155    |
| 94             | 5195882       | .128253     | -4.05  | 0.000   | 7709867    | 2681896    |
| 95             | 6096484       | .1301979    | -4.68  | 0.000   | 8648594    | 3544375    |
| 96             | 5894632       | .1293554    | -4.56  | 0.000   | 8430226    | 3359038    |
| 97             | 5540222       | .1293488    | -4.28  | 0.000   | 8075688    | 3004757    |
| 98             | 5514813       | .1301695    | -4.24  | 0.000   | 8066365    | 296326     |
| 99             | 6114863       | .131037     | -4.67  | 0.000   | 8683418    | 3546307    |
| _cons          | 10.10385      | .1172574    | 86.17  | 0.000   | 9.874001   | 10.33369   |
|                |               |             |        |         |            |            |
| co             | absorbed      |             |        |         | (356 c     | ategories) |

# 4) OLS controlling model & time & market Fixed Effect

areg logq logp i.ye i.ma, robust a(co)

| Linear regress | sion, absorbi | ng indicator | s     | Number  | of obs =   | 11,549     |
|----------------|---------------|--------------|-------|---------|------------|------------|
|                |               |              |       | F( 34,  | 11159) =   | 130.95     |
|                |               |              |       | Prob >  | F =        | 0.0000     |
|                |               |              |       | R-squar | ed =       | 0.5698     |
|                |               |              |       | Adj R-s | quared =   | 0.5548     |
|                |               |              |       | Root MS |            | 1.0854     |
|                |               |              |       |         |            |            |
|                |               | Robust       |       |         |            |            |
| logq           | Coef.         | Std. Err.    | t     | P>   t  | [95% Conf. | Interval]  |
| logp           | 3278852       | .0536588     | -6.11 | 0.000   | 4330659    | 2227044    |
| ye             |               |              |       |         |            |            |
| 71             | 1519985       | .1127467     | -1.35 | 0.178   | 373002     | .069005    |
| 72             | 1224336       | .1109064     | -1.10 | 0.270   | 3398297    | .0949624   |
| 73             | 1782098       | .1180508     | -1.51 | 0.131   | 4096102    | .0531906   |
| 74             | 3651415       | .1167065     | -3.13 | 0.002   | 5939069    | 1363761    |
| 75             | 2554398       | .1180773     | -2.16 | 0.031   | 4868922    | 0239875    |
| 76             | 2197915       | .1233863     | -1.78 | 0.075   | 4616504    | .0220674   |
| 77             | 2046685       | .1244622     | -1.64 | 0.100   | 4486364    | .0392993   |
| 78             | 1751628       | .1247158     | -1.40 | 0.160   | 4196279    | .0693023   |
| 79             | 0653323       | .1255881     | -0.52 | 0.603   | 3115073    | .1808426   |
| 80             | 0201461       | .1251806     | -0.16 | 0.872   | 2655222    | .2252301   |
| 81             | 0151788       | .1247302     | -0.12 | 0.903   | 259672     | .2293145   |
| 82             | 0016677       | .1269493     | -0.01 | 0.990   | 2505107    | .2471754   |
| 83             | 1105638       | .1290756     | -0.86 | 0.392   | 3635747    | .142447    |
| 84             | 1227381       | .1321203     | -0.93 | 0.353   | 3817173    | .1362411   |
| 85             | 1616334       | .1340867     | -1.21 | 0.228   | 424467     | .1012002   |
| 86             | 0310021       | .1368161     | -0.23 | 0.821   | 2991858    | .2371817   |
| 87             | .0574673      | .1390321     | 0.41  | 0.679   | 2150601    | .3299947   |
| 88             | .0566239      | .1421265     | 0.40  | 0.690   | 2219691    | .3352168   |
| 89             | .1104069      | .1429447     | 0.77  | 0.440   | 16979      | .3906038   |
| 90             | .0888126      | .1462462     | 0.61  | 0.544   | 1978558    | .375481    |
| 91             | .0464162      | .146854      | 0.32  | 0.752   | 2414435    | .334276    |
| 92             | .1128623      | .1474214     | 0.77  | 0.444   | 1761096    | .4018342   |
| 93             | 0724912       | .1497373     | -0.48 | 0.628   | 3660028    | .2210203   |
| 94             | 0347442       | .1506816     | -0.23 | 0.818   | 3301068    | .2606184   |
| 95             | 1100498       | .1527152     | -0.72 | 0.471   | 4093985    | .189299    |
| 96             | 085951        | .1527998     | -0.56 | 0.574   | 3854655    | .2135636   |
| 97             | 050661        | .15286       | -0.33 | 0.740   | 3502937    | .2489716   |
| 98             | 0505303       | .1547951     | -0.33 | 0.744   | 3539561    | . 2528955  |
| 99             | 0962571       | .156096      | -0.62 | 0.537   | 4022328    | .2097186   |
| ma             |               |              |       |         |            |            |
| France         | .5672602      | .1018319     | 5.57  | 0.000   | .3676518   | .7668686   |
| Germany        | . 693624      | .157776      | 4.40  | 0.000   | .384355    | 1.002893   |
| Italy          | 2.34081       | .1946571     | 12.03 | 0.000   | 1.959248   | 2.722372   |
| UK             | 06162         | .2163        | -0.28 | 0.776   | 4856063    | .3623662   |
| _cons          | 11.90324      | . 6235748    | 19.09 | 0.000   | 10.68092   | 13.12555   |
| co             | absorbed      |              |       |         | (356 c     | ategories) |

Another command reghdfe performs exactly same as above:

# reghdfe logq logp, vce(robust) a(co ma ye)

| HDFE Linear re          | egression      |              |          | Numbe   | r of ob: | 5 =   | 11,534    |
|-------------------------|----------------|--------------|----------|---------|----------|-------|-----------|
| Absorbing 3 HDFE groups |                |              | F(       | 1, 111  | 59) =    | 37.39 |           |
| Statistics rol          | bust to hetero | skedasticity | 7        | Prob    | > F      | =     | 0.0000    |
|                         |                |              |          | R-squ   | ared     | =     | 0.5691    |
|                         |                |              |          | Adi R   | -square  | d =   | 0.5547    |
|                         |                |              |          | _       | n R-sq.  |       |           |
|                         |                |              |          |         | MSE      |       |           |
|                         |                |              |          |         |          |       | 1.0001    |
| -                       |                |              |          |         |          |       |           |
|                         |                | Robust       |          |         |          |       |           |
| logq                    | Coef.          | Std. Err.    | t        | P> t    | [95%     | Conf. | Interval] |
| logp                    | 3278852        | . 053624     | -6.11    | 0.000   | 432      | 9976  | 2227727   |
|                         | •              |              |          |         |          |       |           |
| Absorbed degre          | ees of freedom | :            |          |         |          |       |           |
| Absorbed FE             | Num. Coefs.    | - Cators     | rice -   | Dedund  | -n+      | 7     |           |
| ADSCIDEG FE             | Num. Coers.    | - Catego     | ories -  | Reduiid | anc      | _     |           |
| co                      | 341            |              | 341      |         | 0        |       |           |
| ma                      | 4              |              | 5        |         | 1        |       |           |
| ye                      | 29             |              | 30       |         | 1 ?      |       |           |
|                         |                |              |          |         |          |       |           |
| ? = number of           | redundant par  | ameters may  | be highe | er      |          |       |           |

reghdfe is a Stata package that runs linear and instrumental-variable regressions with many levels of fixed effects. Within Stata, it can be viewed as a generalization of areg/xtreg, with several additional features:

- a) Supports two or more levels of fixed effects.
- b) It can estimate not only ols regressions but two-stage least squares, instrumental-variable regressions, and linear gmm (via the ivreg2 and ivregress commands).

- c) Careful estimation of degrees of freedom, taking into account nesting of fixed effects within clusters, as well as many possible sources of collinearity within the fixed effects.
- d) Even with only one level of fixed effects, it is faster than areg/xtreg

From the result, we can see the endogeneity problem due to the correlation of price with time-invariant country heterogeneity seems much more important than the endogeneity problem due to the correlation of price with time-invariant model heterogeneity

5) OLS adding population, GDP into explanatory variables, controlling model & time & market Fixed Effect

### reghdfe logq logp logpop loggdp, vce(robust) a(co ma ye)

| HDFE Linear regression<br>Absorbing 3 HDFE groups<br>Statistics robust to heteroskedasticity |                                   |                                 |                         | Number of obs  F( 3, 11157)  Prob > F  R-squared  Adj R-squared  Within R-sq.  Root MSE |                               |     | 11,534<br>134.08<br>0.0000<br>0.5836<br>0.5695<br>0.0377<br>1.0672 |
|----------------------------------------------------------------------------------------------|-----------------------------------|---------------------------------|-------------------------|-----------------------------------------------------------------------------------------|-------------------------------|-----|--------------------------------------------------------------------|
| logq                                                                                         | Coef.                             | Robust<br>Std. Err.             | t                       | P> t                                                                                    | [95% Co                       | nf. | Interval]                                                          |
| logp<br>logpop<br>loggdp                                                                     | -1.977126<br>.2430475<br>1.965084 | .103842<br>.2128435<br>.1089951 | -19.04<br>1.14<br>18.03 | 0.000<br>0.25 <b>4</b><br>0.000                                                         | -2.18067<br>174163<br>1.75143 | 4   | -1.773578<br>.6602583<br>2.178734                                  |

| Absorbed FE | Num. Coefs. | = | Categories | - | Redundant |
|-------------|-------------|---|------------|---|-----------|
| co          | 341         |   | 341        |   | 0         |
| ma          | 4           |   | 5          |   | 1         |
| ye          | 29          |   | 30         |   | 1 ?       |

<sup>?</sup> = number of redundant parameters may be higher

By controlling GDP and population, the coefficient of logp starts to look like a reasonable elasticity of demand.

#### 4. Construction of market shares

We use population as measure of market size, consider the demand is at the household level and assume an average family size of 4 members. Therefore, market size H = pop/4. This will not be very important for the empirical results because eventually we are going to control for market\*year fixed effects.

### gen msize = pop/4

Then we generate market share, which equals to number of sales divided by market size:

### gen share = qu/msize

#### egen sum\_share = sum(share), by(ma ye)

One of Stata's most powerful and useful commands is egen. Like generate, it is used to create new variables, but it is much more than that. Using egen difficult and tedious variables can be created easily. Some examples are variables whose values are the mean of another variable for each group such as sociability for males and females. You can also use egen to create other variables that count the number of observations that fit a certain criteria, or even simply number observations. Here we are producing sum of market shares, separately for groups defined by one or more variables specified as arguments to by(), i.e, by market and year.

|    | ye | ma      | sum_share |
|----|----|---------|-----------|
| 1  | 70 | Belgium | .1079466  |
| 2  | 70 | Belgium | .1079466  |
| 3  | 70 | Belgium | .1079466  |
| 4  | 70 | Belgium | .1079466  |
| 5  | 70 | Belgium | .1079466  |
| 6  | 70 | Belgium | .1079466  |
| 7  | 70 | Belgium | .1079466  |
| 8  | 70 | Belgium | .1079466  |
| 9  | 70 | Belgium | .1079466  |
| 10 | 70 | Belgium | .1079466  |
| 11 | 70 | Belgium | .1079466  |
| 12 | 70 | Belgium | .1079466  |
| 13 | 70 | Belgium | .1079466  |
| 14 | 70 | Belgium | .1079466  |
| 15 | 70 | Belgium | .1079466  |

The outside good's market share in a given country, given year, is defined as follows:

#### gen share0 = 1 - sum\_share

#### sum share share0

sum share shareO

| Variable | Obs    | Mean     | Std. Dev. | Min      | Max      |
|----------|--------|----------|-----------|----------|----------|
| share    | 11,549 | .0016367 | .0025921  | .0000176 | .0303018 |
| share0   | 11,549 | .8717519 | .0234954  | .8181894 | .9356163 |

Let's generate log of odds-ratio and make the histogram:

gen lsj\_ls0 = ln(share/share0)

hist lsj\_ls0, bin(50)

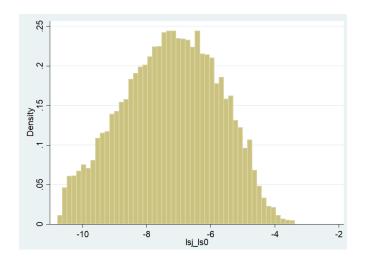

# 5. Logit demand regressions (OLS and FE)

Now we are ready for logit demand estimation:

# 1) OLS

# reg lsj\_ls0 logp, robust

| logp<br>cons  | 0122702<br>-7.106636 |                     | -2.32 | 0.021   | 022    | 6545<br>8364 | 0018859<br>-6.984908 |
|---------------|----------------------|---------------------|-------|---------|--------|--------------|----------------------|
| lsj_ls0       | Coef.                | Robust<br>Std. Err. | t     | P> t    | [95%   | Conf.        | Interval:            |
|               |                      |                     |       | Root MS | E      | -            | 1.5014               |
|               |                      |                     |       | R-squar | ed     | =            | 0.0005               |
|               |                      |                     |       | Prob >  | F      | -            | 0.0206               |
|               |                      |                     |       | F(1, 11 | 547)   | =            | 5.36                 |
| inear regress | ion                  |                     |       | Number  | of obs | =            | 11,549               |

Remember that we need to solve the price endogeneity problem by including FEs:

# 2) OLS with model FE

# reghdfe lsj\_ls0 logp, vce(robust) a(co)

| HDFE Linear re | E Linear regression                   |                     |         |        | r of obs | =    | 11,534    |
|----------------|---------------------------------------|---------------------|---------|--------|----------|------|-----------|
| Absorbing 1 HI | sorbing 1 HDFE group                  |                     |         |        |          | ) =  | 0.69      |
| Statistics rob | atistics robust to heteroskedasticity |                     |         |        |          | =    | 0.4065    |
|                |                                       |                     |         | R-squ  | ared     | =    | 0.4613    |
|                |                                       |                     |         | Adj R  | -squared | =    | 0.4449    |
|                |                                       |                     |         | Withi  | n R-sq.  | =    | 0.0001    |
|                |                                       |                     |         | Root   | MSE      | =    | 1.1189    |
| lsj_ls0        | Coef.                                 | Robust<br>Std. Err. | t       | P> t   | [95% Cd  | onf. | Interval] |
| logp           | 0038331                               | .0046181            | -0.83   | 0.407  | 012885   | 53   | .0052192  |
| Absorbed degre | es of freedom                         | :                   |         |        |          |      |           |
| Absorbed FE    | Num. Coefs.                           | = Categ             | ories - | Redund | ant      |      |           |
| co             | 341                                   |                     | 341     |        | 0        |      |           |

### 3) OLS with model & year FE

### reghdfe lsj\_ls0 logp, vce(robust) a(co ye)

| HDFE Linear regression                  | Number of obs | = | 11,534 |
|-----------------------------------------|---------------|---|--------|
| Absorbing 2 HDFE groups                 | F( 1, 11163)  | - | 0.34   |
| Statistics robust to heteroskedasticity | Prob > F      | = | 0.5624 |
|                                         | R-squared     | = | 0.4693 |
|                                         | Adj R-squared | = | 0.4517 |
|                                         | Within R-sq.  | = | 0.0000 |
|                                         | Root MSE      | = | 1.1120 |
|                                         |               |   |        |

|     |      |          | Robust    |      |       |            |           |
|-----|------|----------|-----------|------|-------|------------|-----------|
| lsj | _ls0 | Coef.    | Std. Err. | t    | P> t  | [95% Conf. | Interval] |
|     | logp | .0027145 | .0046861  | 0.58 | 0.562 | 0064711    | .0119002  |

Absorbed degrees of freedom

| Absorbed FE | Num. Coefs. | = | Categories | - | Redundant |
|-------------|-------------|---|------------|---|-----------|
| co          | 341<br>29   |   | 341<br>30  |   | 0<br>1    |

### 4) OLS with model & year & market FE

## reghdfe lsj\_ls0 logp, vce(robust) a(co ye ma)

| HDFE Linear regression                  | Number of obs | = | 11,534 |
|-----------------------------------------|---------------|---|--------|
| Absorbing 3 HDFE groups                 | F( 1, 11159)  | = | 23.72  |
| Statistics robust to heteroskedasticity | Prob > F      | = | 0.0000 |
|                                         | R-squared     | = | 0.4932 |
|                                         | Adj R-squared | = | 0.4762 |
|                                         | Within R-sq.  | = | 0.0028 |
|                                         | Root MSE      | = | 1.0868 |

| lsj_ls0 | Coef.   | Robust<br>Std. Err. | t     | P> t  | [95% Conf. | Interval] |
|---------|---------|---------------------|-------|-------|------------|-----------|
| logp    | 2613373 | .0536553            | -4.87 | 0.000 | 3665112    | 1561635   |

Absorbed degrees of freedom:

| Absorbed FE | Num. Coefs. | = | Categories | - | Redundant |
|-------------|-------------|---|------------|---|-----------|
| co          | 341         |   | 341        |   | 0         |
| Уe          | 29          |   | 30         |   | 1         |
| ma          | 4           |   | 5          |   | 1 ?       |

<sup>?</sup> = number of redundant parameters may be higher

5) OLS controlling population & GDP with model & year & market FE

reghdfe lsj\_ls0 logp logpop loggdp, vce(robust) a(co ma ye)

| HDFE Linear r | egracsion      |             |          | Numbe  | r of obs  | _   | 11,534    |
|---------------|----------------|-------------|----------|--------|-----------|-----|-----------|
| Absorbing 3 H | -              |             |          |        | 3, 11157) |     |           |
| _             | bust to hetero | skedasticit | v        |        |           | =   |           |
|               |                |             | •        | R-squ  | ared      | =   | 0.5109    |
|               |                |             |          | Adj R  | -squared  | =   | 0.4945    |
|               |                |             |          | Withi  | n R-sq.   | =   | 0.0377    |
|               |                |             |          | Root   | MSE       | =   | 1.0677    |
|               |                | Robust      |          |        |           |     |           |
| lsj_ls0       | Coef.          | Std. Err.   | t        | P> t   | [95% Co:  | nf. | Interval] |
| logp          | -2.00379       | .1038401    | -19.30   | 0.000  | -2.20733  | 5   | -1.800245 |
| logpop        | 7852034        | .2129166    | -3.69    | 0.000  | -1.20255  | В   | 3678493   |
| loggdp        | 2.00369        | .1089785    | 18.39    | 0.000  | 1.79007   | 3   | 2.217307  |
| Absorbed degr | ees of freedom | :           |          |        |           |     |           |
| Absorbed FE   | Num. Coefs.    | = Cateo     | jories - | Redund | ant       |     |           |
| co            | 341            |             | 341      |        | 0         |     |           |
|               |                |             | 5        |        | 1         |     |           |
| ma            | 4              |             | •        |        | -         |     |           |

6) OLS controlling population & GDP with brand & year & market FE

## reghdfe lsj\_ls0 logp logpop loggdp, vce(robust) a(ma ye brd)

| lsj_ls0 | Coef.     | Robust<br>Std. Err. | t      | P> t  | [95% Conf. | Interval] |
|---------|-----------|---------------------|--------|-------|------------|-----------|
| logp    | -1.632788 | .0378404            | -43.15 | 0.000 | -1.706962  | -1.558615 |
| logpop  | 6008506   | .2377051            | -2.53  | 0.011 | -1.066793  | 134908    |
| loggdp  | 1.652463  | .0698674            | 23.65  | 0.000 | 1.515511   | 1.789415  |

Absorbed degrees of freedom:

| Absorbed FE | Num. Coefs. = | Categories - | Redundant |
|-------------|---------------|--------------|-----------|
| ma          | 5             | 5            | 0         |
| ye          | 29            | 30           | 1         |
| brd         | 39            | 40           | 1 ?       |

<sup>?</sup> = number of redundant parameters may be higher

7) OLS controlling population & GDP with brand & year & market FE and including model attributes:

reghdfe lsj\_ls0 logp sp ac li wi cy hp we pl do le he logpop loggdp, vce(robust) a(ma ye brd)

. reghdfe lsj\_ls0 logp sp ac li wi cy hp we pl do le he logpop loggdp, vce(robust) a(ma ye brd) (converged in 8 iterations)

|         |           | Robust    |        |       |            |           |
|---------|-----------|-----------|--------|-------|------------|-----------|
| lsj_ls0 | Coef.     | Std. Err. | t      | P> t  | [95% Conf. | Interval] |
| logp    | -1.339531 | .1342044  | -9.98  | 0.000 | -1.602602  | -1.076461 |
| sp      | .0272126  | .0025619  | 10.62  | 0.000 | .0221908   | .0322344  |
| ac      | .0148311  | .0058055  | 2.55   | 0.011 | .0034511   | .0262111  |
| li      | 0520444   | .018889   | -2.76  | 0.006 | 0890711    | 015017    |
| wi      | .0596532  | .0040658  | 14.67  | 0.000 | .0516833   | .067623   |
| cy      | 0005557   | .000104   | -5.34  | 0.000 | 0007595    | 0003519   |
| hp      | 0335244   | .0026927  | -12.45 | 0.000 | 0388026    | 0282462   |
| we      | .0004381  | .0002447  | 1.79   | 0.073 | 0000416    | .0009178  |
| pl      | .3583704  | .0508141  | 7.05   | 0.000 | .2587634   | . 457977  |
| do      | 0478343   | .0197557  | -2.42  | 0.015 | 0865599    | 0091088   |
| le      | 0026625   | .0009728  | -2.74  | 0.006 | 0045694    | 0007556   |
| he      | 0107419   | .0040727  | -2.64  | 0.008 | 0187252    | 002758    |
| logpop  | 8305754   | .250483   | -3.32  | 0.001 | -1.321578  | 339572    |
| loggdp  | 1.41743   | .1406121  | 10.08  | 0.000 | 1.141798   | 1.69306   |
|         | ı         |           |        |       |            |           |

Absorbed degrees of freedom:

| Absorbed FE | Num. Coefs. = | Categories - | Redundant |
|-------------|---------------|--------------|-----------|
| ma          | 5             | 5            | 0         |
| ye          | 29            | 30           | 1         |
| brd         | 38            | 39           | 1 ?       |

? = number of redundant parameters may be higher

The effect of some characteristics have the expected sign (sp ac li wi), ,i.e, maximum speed, acceleration time, fuel efficiency, width. The own price-elasticity of demand seems kind of reasonable.